*УДК 550.34.013.4*

# **ВОССТАНОВЛЕНИЕ ТРЕХМЕРНОГО СТРОЕНИЯ СРЕДЫ ПО ДАННЫМ О ВРЕМЕНАХ ПРОБЕГА ОБЪЕМНЫХ ВОЛН ОТ ВНУТРЕННИХ ИСТОЧНИКОВ**

**© 2019 г. Д. В. Лиходеев1, \*, Д. А. Преснов1, Л. Б. Славина1**

*1 Институт физики Земли имени О.Ю. Шмидта Российской академии наук, Москва, Россия \*E-mail: dmitry@ifz.ru*

Представлены основные положения метода "обратимой волны" и новый алгоритм обработки экспериментальных данных, разработанный на основе этого метода. Предложено несколько тестовых моделей трехмерно-неоднородной среды, в рамках которых в лучевом приближении определены синтетические входные данные и опробован новый алгоритм. Приводятся результаты восстановления строения земной коры на примере Азербайджана.

**DOI:** 10.1134/S0367676519010149

### ВВЕДЕНИЕ

Наиболее эффективные методы изучения строения крайне недородной земной коры основаны на использовании сейсмических волн, которые могут быть как естественного, так и искусственного происхождения. Задача восстановления свойств среды по данным о наблюдаемых параметрах волн, прошедших через заданную область среды, является примером типичной обратной задачи. За последние несколько десятков лет интенсивное развитие и широкое распространение получили томографические методы изучения строения Земли на масштабах от нескольких десятков до тысяч км, в основе которых лежит информация о временах вступлений продольных (*P*) и поперечных (*S*) волн, вызванных землетрясениями [1]. Главный принцип лучевой сейсмической томографии заключается в параметризации модели среды набором базисных функций, параметры которых выбираются таким образом, чтобы время пробега волны вдоль рассчитанного в рамках модели луча удовлетворяло экспериментально наблюденному времени. Таким образом, выполнение локальных исследований с целью изучения достаточно мелких особенностей среды в томографическом подходе возможно лишь в сейсмически активных регионах земного шара, среди которых особый интерес представляют вулканические области [2]. При этом наиболее сложно устроенные объекты, в которых возникают сами сейсмические события, обычно расположены на границе изучаемой области и остаются слабо покрытыми лучами, а значит информация, получаемая об их строении, является либо слишком сглаженной, либо недостаточно достоверной.

## МЕТОД ОБРАТИМОЙ ВОЛНЫ

В настоящей работе представлен новый алгоритм инверсии данных о временах пробега объемных сейсмических волн в трехмерно-неоднородной среде, основанный на предложенном ранее методе "обратимой волны" [3]. Этот метод применялся для изучения строения земной коры и фокальных зон землетрясений на Камчатке [4]. В отличие от томографии, где восстанавливается распределение скоростей во всем регионе, через который проходят сейсмические лучи, в развиваемом методе рассматривается только небольшая сферическая область вблизи источника.

Пусть время пробега волны от источника до приемника в неоднородной среде описывается функцией координат  $\Psi(x, y, z) = t - t_0$ , где  $t - t_0$ время прихода волны на станцию,  $t_0$  — время начала излучения. Раскладывая  $\Psi \left( x,y,z \right)$  в ряд Тейлора вблизи точки  $(x_0, y_0, z_0)$  и оставляя только первый член разложения, получим касательную к фронту волны плоскость. Таким образом, выбирая достаточно малую сферическую область, в которой фронт волны действительно можно считать плоским, а скорость постоянной, и используя попадающие в эту область источники, необходимо найти такой вектор нормали, при плоском распространении вдоль которого невязка времен пробега обратимой волны от приемника до различных источников будет минимальной. Задача состоит в поиске приближенного решения несовместной системы уравнений:

$$
A(x_i - x_0) + B(y_i - y_0) + C(z_i - z_0) = t_i - t_0, \quad (1)
$$

коэффициентов относительно неизвестных  $A = \frac{\partial \Psi}{\partial x}\Big|_{(x_0, y_0, z_0)}, B = \frac{\partial \Psi}{\partial y}\Big|_{(x_0, y_0, z_0)}, C = \frac{\partial \Psi}{\partial z}\Big|_{(x_0, y_0, z_0)}, B (1)$ 

сделаны следующие обозначения:  $x_0$ ,  $y_0$ ,  $z_0$  – координаты центра расчетной области;  $x_i$ ,  $y_i$ ,  $z_i$  координаты других (i-ых) сейсмических источников, попадающих в сферическую область расчета;  $(t_i - t_0)$  — невязка времен прихода волн от *i*-го и 0-го источника в приемник. Пользуясь уравнением эйконала [5], получим значение скорости  $V = 1/\sqrt{A^2 + B^2 + C^2}$ , соответствующее выбранной сферической расчетной области. В результате, выбирая различные сфероидальные области, в которых имеется достаточное количество данных об источниках, последовательно восстанавливаются значения скоростей, относящихся к центру сферы. Итоговое трехмерное распределение скорости в среде получается в результате интерполяции рассчитанных для отдельных точек значений скоростей.

В рамках настоящей работы разработан программный комплекс среды Matlab, использующий, в качестве исходных, данные из каталога сейсмических событий, включающие в себя координаты эпицентра и глубину землетрясения, время в очаге землетрясения, а также время прихода волн типа P или S на соответствующую приемную станцию. Для каждой станции алгоритм автоматически выбирает все сфероидальные области, ограниченные внутренним  $R_{min}$  и внешним  $R_{max}$  радиусами, в которые попадает, по меньшей мере  $i = 4$  сейсмических события. Используя координаты события в центре сферы и координаты *і*-го события, а также времена пробега волны одного типа от этих источников, составляем систему из і уравнений (1) с тремя неизвестными  $A, B, C$ , на основе которой строится квадратичный функционал, который минимизируются алгоритмом Нелдера-Мида при помощи встроенной функции Matlab. Заметим, что при построении функционала может быть учтено условие гладкости восстанавливаемого распределения скоростей в среде путем добавления регуляризующего слагаемого вила:  $\alpha i \left( V_0 - 1/\sqrt{A^2 + B^2 + C^2} \right)^2$ , где коэффициент регуляризации  $\alpha$  определяет меру близости восстанавливаемого значения скорости и фоновой априорно известной скорости в среде  $V_0$ .

# ЧИСЛЕННОЕ МОДЕЛИРОВАНИЕ

Апробация метода была выполнена на синтетических трехмерных моделях. По заданным координатам источника и распределению скоростей в различных пространственных точках модели среды решалась прямая задача, и рассчитывалось время прихода волны на приемник в лучевом приближении. Лучевое трассирование выполнялось с учетом принципа наименьшего действия путем численного решения уравнения эйконала на основе явной конечно-разностной схемы и метода "расширяющегося волнового фронта" [6]. На первом этапе исследований была задана трехмерная модель среды с неоднородностью в горизонтальной плоскости в виле шахматной доски (такой тип часто используется при оценке разрешающей способности сейсмической томографии) с размером клетки  $26 \times 26$  км, значение скорости от клетки к клетке изменяется скачком на 1 км · с<sup>-1</sup>; по вертикали задан линейный градиент скорости от 4 км · с<sup>-1</sup> на поверхности до 7 км · с<sup>-1</sup> на глубине. В качестве источников волнового сигнала при моделировании использовались координаты более 5000 гипоцентров землетрясений, зарегистрированных в Азербайджане за период с 2006 по 2014 гг. (отмечены кружками на рис. 1) по данным того же каталога землетрясений, что использовался в работе [7]. Рассчитывалось время пробега волны от каждого источника до каждого приемника - станции сейсмологической службы Национальной академии наук Азербайджана (отмечены треугольниками на рис. 1). Размер области, в которой выполнялась инверсия, задавался двумя параметрами  $R_{min} = 5$  KM,  $R_{max} = 15$  KM.

Необходимо учитывать, что реальные экспериментальные данные всегда содержат ошибки, связанные как с недостаточной точностью определения гипоцентра по причине того, что реальное строение коры отличается от принятой расчетной модели, так и с другими причинами случайного характера. При моделировании нами также вносились случайно распределенные ошибки в координаты землетрясений с среднеквадратическим отклонением  $\sigma_r = 2$  км и во времена пробега волн с  $\sigma_t = 0.2$  c.

В результате решения обратной задачи была восстановлена заданная трехмерная модель. В качестве примера на рис. 1 представлены результаты восстановления в виде двух горизонтальных срезов. Контурами на рис. 1 нанесены изолинии рельефа. Можно сделать вывод, что исходная модель восстановлена достаточно точно в местах с плотным заполнением источниками, что свидетельствует о достоверности и высокой разрешающей способности метода.

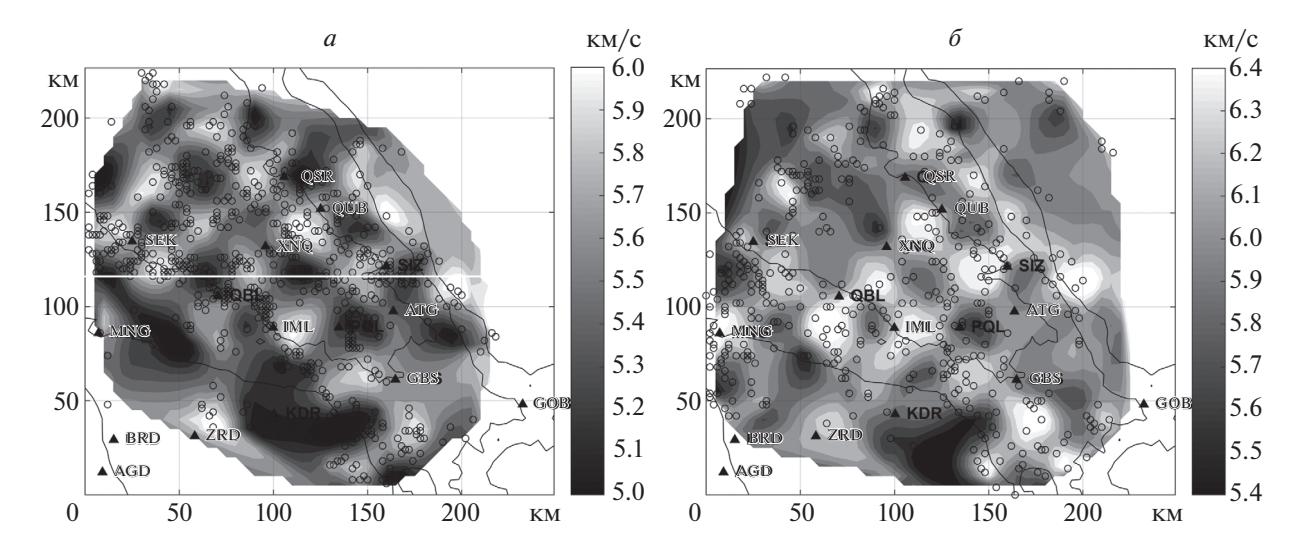

**Рис. 1.** Результат восстановления скоростных параметров среды для синтетической модели в виде шахматной доски на примере сети приемников в Азербайджане – горизонтальный срез на глубине 10 (*а*) и 25 км (*б*).

## РЕЗУЛЬТАТЫ ОБРАБОТКИ ЭКСПЕРИМЕНТАЛЬНЫХ ДАННЫХ

Результаты численного моделирования подтвердили работоспособность разработанного алгоритма, что позволило перейти к обработке реальных экспериментальных данных, полученных сейсмологической службой Азербайджана. Здесь использовались те же сейсмические события, что и ранее. В результате работы было восстановлено трехмерное распределение скоростей сейсмических волн в регионе. На рис. 2 (масштабы осей не совпадают) для примера приведен вертикальный разрез, полученный при анализе времен пробега продольных (*P*) волн. Этот разрез соответствует линейному профилю вдоль ординаты со значением 120 км, отмеченному на рис. 1*а* белым цветом. Как можно видеть, геофизический разрез характеризуется слоистой структурой, с возрастающей с глубиной скоростью. Полученный результат находится в согласии с материалами последних работ по интерпретации данных глубинного сейсмического зондирования с использованием мощных детерминированных источников на Кавказе [8].

Таким образом, на основе численного моделирования и обработки экспериментальных данных, в работе показана работоспособность алгоритма восстановления трехмерного строения среды по данным о временах пробега объемных волн от внутренних источников. Показано, что размер сферической области и разрешение метода определяются плотностью распределения источников в объеме среды, что затрудняет его применение на границах региона. Путем внесения случайных ошибок в исходные данные доказана устойчивость решения обратной задачи. Дальнейшее развитие работы связано с использованием итерационных процедур для последовательного уточнения координат гипоцентров землетрясений, с учетом восстанавливаемой скоростной модели среды.

Детальный анализ, полученных в настоящей работе данных позволит перейти к выделению и изучению локальных флюидопроводящих структур в земной коре восточного Кавказа, насыщенного грязевыми вулканами и месторождениями полезных ископаемых. Отметим также, что использование метода "обратимой волны" совместно с томографическими методами [9] позволит значительно повысить точность скоростных моделей в сейсмоактивных районах Земли.

Работа выполнена при финансовой поддержке гранта Президента Российской федерации для поддержки научных школ № НШ-5545.2018.5, а также в рамках гос. задания ИФЗ РАН.

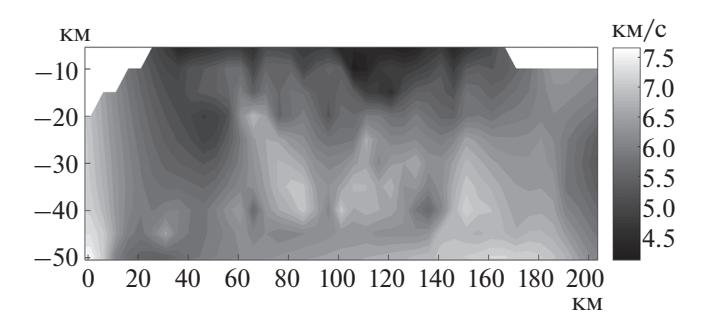

**Рис. 2.** Пример вертикального разреза вдоль линейного профиля, показанного белым цветом на рис. 1*а*. Результат обработки реальных экспериментальных данных.

### СПИСОК ЛИТЕРАТУРЫ

- 1. *Nolet G.* A Breviary of seismic tomography. Cambridge Univ. Press. 2008. 360 p.
- 2. *Koulakov I., Shapiro N.* Seismic Tomography of Volcanoes. Berlin, Heidelberg: Springer, 2014.
- 3. *Slavina L.B., Pivovarova N.B.* // Phys. of the Earth and Planetary Interiors. 1992. V. 75. № 1. P. 77.
- 4. *Славина Л.Б., Пивоварова Н.Б., Сенюков С.Л.* // Вулканология и сейсмология. 2012. № 2. С. 39; *Slavina L.B., Pivovarova N.B., Senyukov S.L.* // J. Volcanology and Seism. 2012. V. 6. № 2. P. 100.
- 5. *Виноградова М.Б., Руденко О.В., Сухоруков А.П.* Теория Волн. М.: Наука, 1990.
- 6. *Schuster G.* Seismic Inversion. Society of Exploration Geophysicists. 2017. 377 p.
- 7. *Славина Л.Б., Кучай М.С., Лиходеев Д.В., Абдуллаева Р.Р.* // Вопросы инж. сейсм. 2017. Т. 44. № 1. С. 31.
- 8. *Павленкова Г.А.* // Физика Земли. 2012. № 5. С. 16; *Pavlenkova G.A.* // Izv. Physics of the Solid Earth. 2012. V. 48. № 5. P. 375.
- 9. *Жостков Р.А., Преснов Д.А., Шуруп А.С., Собисевич А.Л.* // Изв. РАН. Сер. физ. 2017. Т. 81. № 1. С. 72; *Zhostkov R.A., Presnov D.A., Shurup A.S., Sobisevich A.L.* // Bull. Russ. Acad. Sci.: Physics. 2017. V. 81. № 1. P. 64.